# **Excel méthode Normalize : Concevoir avec Excel des tableaux simples et puissants 14 heures BUR004**

# ශ

# **Objectifs pédagogiques**

Appliquer une méthode originale de travail sur Excel, pour des analyses beaucoup plus rapides, avec beaucoup moins d'erreurs et sans manipulations complexes et risquées. La méthode s'adapte à tous les niveaux de connaissance d'Excel

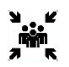

# **Public(s)**

**Pré-requis**

Toute personne travaillant sous Excel et souhaitant optimiser son travail et gagner en efficacité

Être à l'aise avec Windows (copier/coller, gestion de fichiers).

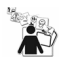

# **Modalités pédagogiques**

formation essentiellement basée sur de la mise en pratique

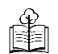

# **Moyens et supports pédagogiques**

Support(s) de formation par apprenant

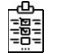

### **Modalités d'évaluation et de suivi** Évaluation en cours et fin de formation

*Cette formation ne fait pas l'objet d'un contrôle des acquis via une certification*

# **Formateur**

# **Programme**

Temps 1 | organiser

**Présentation de la méthode d'organisation des données** Principes de la méthode, exemples d'utilisation **Réfléchir aux colonnes à créer dans ses tableaux**

Point essentiel de la formation, cette étape permet d'organiser ses données en suivant quelques règles simples de « normalisation » **Mettre en « tableau Excel »** L'insertion de « tableau Excel » permet, entre autres, une manipulation facilitée des lignes et des colonnes, des mises en forme

automatiques, une ligne de totaux automatique, etc.

Temps 2 | saisir et calculer **Saisir et valider** Application de format pour chaque colonne Création de règles limitant la saisie (par exemple, obligation de saisir des dates dans une colonne) Saisie de valeur à partir d'une liste déroulante **Calculer** Ajout de colonnes calculées (par exemple : extraire le numéro de département à partir d'un code postal)

Temps 3 | extraire et analyser Appliquer des tris et des filtres

La simple application de tris et filtres permet de faire des extractions de lignes selon certains critères, et en quelques clics seulement Créer de tableaux de synthèse

Les tableaux de synthèse (« tableaux croisés dynamiques » dans Excel) permettent de répondre facilement et rapidement à des questions : Combien de clients par département ? Quelle moyenne de chiffre d'affaires par produit ?

Créer des graphiques

Les graphiques croisés dynamiques reprennent la souplesse de mise en forme des tableaux croisés dynamiques Finaliser les tableaux de bord dynamiques

Les tableaux de synthèse et les graphiques sont mis à jour en quelques clics dès l'ajout de nouvelles données

## Finaliser

# **Préparer l'exploitation du classeur**

Standardiser la présentation et l'organisation du classeur, pour faciliter l'ajout de données, la maintenance et la pérennité : ajout d'une feuille Accueil, masquage de données, protection des cellules et des feuilles. Préparer l'impression des TCD, exporter vers PDF

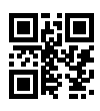